# **Action Plugins**

[Action Plugins](https://timerus.ru/doku.php?id=ru:devel:action_plugins) предназначены, чтобы работать с [событиями](https://timerus.ru/doku.php?id=devel:events) Dokuwiki и иметь возможность добавить свой расширеный функционал в любой части [Dokuwiki.](https://timerus.ru/doku.php?id=ru:dokuwiki)

## **Описание**

Action plugins загружаются до того, как вики делает что-либо значительное. Сразу же после загрузки, вики вызывает метод register() каждого плагина для того чтобы дать ему возможность зарегистрировать свои обработчики событий. Когда происходит некоторое событие, все зарегистрированные на него обработчики вызываются по очереди (в произвольном порядке) и им передается по ссылке объект события. Обработчик получает возможность выполнить какое-либо действие на основании данных, хранящихся в этом объекте, модифицировать эти данные или повлиять на дальнейшую обработку события. На странице [events](https://timerus.ru/doku.php?id=devel:events) можно узнать больше о том, как устроена система событий, а также просмотреть их полный список.

### **Техническое описание**

Action plugins используют такой же основной формат и правила наименоваения, как и другие типы плагинов для Dokuwiki.

- каждый плагин должен располагаться в собственной директории внутри каталога lib/plugins
- скрипт плагина должен называться action.php, или должен располагаться в подкаталоге action, и тогда называться как угодно, смотрите [файловую структуру.](https://timerus.ru/doku.php?id=devel:plugin)
- плагин должен содержать один класс action plugin <plugin name> как расширение базового классаDokuWiki\_Action\_Plugin, который можно найти в lib/plugins/action.php. Если файл плагина располагается в подкаталоге action, тогда класс необходимо назвать action\_plugin\_<plugin name>\_<action plugin filename> (где action plugin filename не должно содержать расширение '.php').
- плагин поддерживает стандартные introspection, локализации и конфигурации через базовый класс DokuWiki\_Plugin, который располагается в файле inc/plugin.php, смотрите [Встроенные функции плагина.](https://timerus.ru/doku.php?id=devel:common_plugin_functions)
- плагин должен иметь два метода, getInfo() и register().
- внешние библиотеки могут быть загружены в тот момент, когда это необходимо плагину или в конструкторе, но не в самом начале файла

#### **getInfo()**

#### **!!! Теперь вместо неё прилагается отдельный файл plugin.info.txt !!!**

#### **обязательный**

```
 function getInfo(){
       return array(
          'author' => '<имя автора плагина>',
         'email' \Rightarrow '<контактный e-mail автора плагина>',
         'date' \Rightarrow '<дата версии плагина>',
         ' name ' => '<название плагина>',
         'desc' => '<описание плагина (поддерживается многострочие)',
         'url' => '<домашная страничка плагина: ссылка, где можно найти
информацию по плагину>',
       );
 }
```
#### **register()**

#### **обязательный**

```
 /**
     * plugin should use this method to register its handlers with the
dokuwiki's event controller
 *
     * @param $controller Dokuwiki's event controller object. Also
available as global $EVENT_HANDLER
 *
     * @return not required
     */
   function register(Doku Event Handler $controller) {
      $controller->register_hook(<EVENT NAME>, <EVENT ADVISE>, $this, <event
handler function>, <parameters to be passed to event handler>);
 }
```
#### **<event handler>()**

**необязательный** их может быть любое количество; может быть назван любым именем, которое не используется этим плагином или его предками

```
 /**
     * custom event handler
 *
     * @param $param (mixed) the parameters passed to register_hook
when this handler was registered
     * @param $event (object) event object by reference
 *
     * @return not required
     */
   function <event handler>(&$event, $param) {
      // custom script statements ...
    }
```
## **Examples**

Action plugins are a way to modify many aspects of how DokuWiki behaves in certain cases independent of a page's syntax. To be able to modify a DokuWiki internal behavior it needs to trigger an event. Your action plugin can register as a handler for such an event and then work with the given event data.

To learn more about events, read the following pages:

- [events](https://timerus.ru/doku.php?id=wiki:devel:events)
- [events list](https://timerus.ru/doku.php?id=wiki:devel:events_list)
- [event handlers](https://timerus.ru/doku.php?id=wiki:devel:event_handlers)

### **Sample action plugin 1**

Insert a javascript script link in all pages.

- Register the [TPL\\_METAHEADER\\_OUTPUT](https://timerus.ru/doku.php?id=wiki:devel:events_list#tpl_metaheader_output) event, with a before EVENT\_ADVISE.
- Add javascript information to «script» meta headers as array type.

```
action.php
```

```
<?php
/**
  * Example Action Plugin: Example Component.
  *
  * @author Samuele Tognini <samuele@cli.di.unipi.it>
  */
if(!defined('DOKU_INC')) die();
if(!defined('DOKU_PLUGIN'))
define('DOKU_PLUGIN',DOKU_INC.'lib/plugins/');
require once(DOKU PLUGIN.'action.php');
class action_plugin_example extends DokuWiki_Action_Plugin {
   /**
    * return some info
    */
   function getInfo(){
     return array(
         'author' \Rightarrow 'Me name',
          'email' => 'myname@example.org',
         'date' => '2006-12-17',
          'name' => 'Example (action plugin component)',
          'desc' => 'Example action functions.',
         'url' \Rightarrow 'http://www.example.org',
          );
   }
```

```
 /**
    * Register its handlers with the dokuwiki's event controller
    */
  function register(Doku Event Handler $controller) {
     $controller->register_hook('TPL_METAHEADER_OUTPUT', 'BEFORE',
$this, '_hookjs');
   }
   /**
    * Hook js script into page headers.
    *
    * @author Samuele Tognini <samuele@cli.di.unipi.it>
    */
  function hookjs(&$event, $param) {
     $event->data["script"][] = array ("type" => "text/javascript",
                                              "charset" \Rightarrow "utf-8".
                        " data'' => "",
                        "src" \RightarrowDOKU BASE."lib/plugins/example/example.js"
); the contract of the contract of \mathcal{L} }
}
```
#### **Sample Action Plugin 2**

Inserts a button into the editor toolbar:

- registers as handler for the [TOOLBAR\\_DEFINE](https://timerus.ru/doku.php?id=wiki:devel:events_list#toolbar_define) event with an AFTER advise
- adds a button definition to the event's data

```
action.php
```

```
<?php
/**
 * Example Action Plugin: Inserts a button into the toolbar
 *
  * @author Gina Haeussge <osd@foosel.net>
  */
if (!defined('DOKU_INC')) die();
if (!defined('DOKU_PLUGIN')) define('DOKU_PLUGIN', DOKU_INC .
'lib/plugins/');
require once (DOKU PLUGIN . 'action.php');
class action_plugin_actionexample extends DokuWiki_Action_Plugin {
     /**
```

```
 * Return some info
     */
     function getInfo() {
         return array (
             'author' => 'Some name',
            'email' => 'foo@bar.org',
            'date' => '2007-04-05',
             'name' => 'Toolbar Action Plugin',
             'desc' => 'Inserts a button into the toolbar',
             'url' => 'http://www.example.com/plugin/toolbar',
         );
    }
     /**
     * Register the eventhandlers
     */
   function register(Doku Event Handler $controller) {
         $controller->register_hook('TOOLBAR_DEFINE', 'AFTER', $this,
array ();
    }
     /**
      * Inserts the toolbar button
     */
    function insert_button(& $event, $param) {
         global $lang;
         global $conf;
         include_once (dirname(__FILE__) . '/lang/en/lang.php');
        dirname(_FILE_) . '/lang/' . $conf['lang'] .
'/lang.php');
        $eventarray (
            'type' \Rightarrow 'format',
            'title' \Rightarrow $lang['qb abutton'],
             'icon' => '../../plugins/actionexample/abutton.png',
            'open' \Rightarrow '<abutton>',
            'close' \Rightarrow '</abutton>',
        );
    }
}
```
[https://www.dokuwiki.org/ru:devel:action\\_plugins](https://www.dokuwiki.org/ru:devel:action_plugins)

From: <https://timerus.ru/> - **book51.ru**

Permanent link: **[https://timerus.ru/doku.php?id=wiki:devel:action\\_plugins](https://timerus.ru/doku.php?id=wiki:devel:action_plugins)**

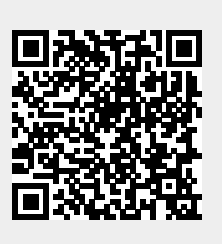

Last update: **2023/09/02 17:38**